import processing.opengl.\*;

import igeo.p.\*; import igeo.io.\*; import igeo.geo.\*; import igeo.util.\*; import igeo.core.\*;

import igeo.gui.\*;

ILayer layer1 = IG.layer("joints"); ILayer layer2 = IG.layer("structure"); ILayer layer3 = IG.layer("paneles");

int unum  $= 25$ , vnum  $= 25$ ;

double offsetDist  $= -0.04$ ;

for(int i=0; i <= unum; i + + $\}$ { for(int j=0; j <= vnum; j + + $\}$ {

int degree  $= 3;$ double  $z = 0$ .; double  $sc = 0.2$ ;

size(1600,900,IG.GL);

IG.open("surface5.3dm");

ISurface[] surfs = IG.surfaces();

IImageMap map = new IImageMap("grad.jpg");

double uinc =  $1.0$ /unum, vinc =  $1.0$ /vnum;

for( ISurface surf : surfs ){

//Structure behind IVec str1 =  $pta.dup()$ ; IVec str2 = surf.pt  $((i+1)*$ uinc, $j*$ vinc,-2); IVec str3 = surf.pt  $((i+2)*$ uinc,j\*vinc); IVec str4 = surf.pt ( $i^*$ uinc, $(j+1)^*$ vinc,-2); IVec str5 = surf.pt ( $i^*$ uinc, $(j+2)^*$ vinc);

double val = map.get(i\*uinc,j\*uinc);

IVec pta = surf.pt ( $i^*$ uinc,  $j^*$ vinc,z); IVec ptb = surf.pt  $((i+1)*$ uinc,  $j*$ vinc,z); IVec ptc = surf.pt ( $(i+1)^*$ uinc,  $(j+1)^*$ vinc,z); IVec ptd = surf.pt ( $i^*$ uinc,  $(j+1)^*$ vinc,z);

//Large Circle

IG.flatten(Lcrv); IG.extrude(Lcrv, -.05).clr(i\*uinc,0,.9).layer(layer3);

if(  $(i+j)$  % 2 = = 0){

#### } double blobDepth  $= 0.2$ ;

 IVec ptas2 = surf.pt ( i\*uinc, (j-sc)\*vinc,z+blobDepth); IVec ptbs2 = surf.pt ( (i+sc)\*uinc, j\*vinc,z+blobDepth); IVec ptcs2 = surf.pt ( i\*uinc, (j+sc)\*vinc,z+blobDepth); IVec ptds2 = surf.pt ( $(i$ -sc)\*uinc, j\*vinc,z+blobDepth);

//Small Circle IVec ptas = surf.pt ( i\*uinc, (j-sc)\*vinc,z); IVec ptbs = surf.pt ( $(i+sc)*$ uinc,  $j*$ vinc,z); IVec ptcs = surf.pt ( $i^*$ uinc,  $(j+sc)^*$ vinc,z); IVec ptds = surf.pt ( (i-sc)\*uinc, j\*vinc,z);

 ICurve Lcrv = new ICurve (new IVec[]{pta,ptb,ptc,ptd},degree,true); ISurface panel = new ISurface(Lcrv).clr(i\*uinc,0,.9).layer(layer3);

> ICurve structure1=new ICurve (new IVec[]{str1,str2,str3},2); ICurve structure2=new ICurve (new IVec[]{str1,str4,str5},2); IG.pipe(structure1, (sc\*.3)).clr(0,1.,0).layer(layer2); IG.pipe(structure2, (sc\*.3)).clr(0,1.,0).layer(layer2);

}

# IVec ptsCenter = surf.pt ( i\*uinc, j\*vinc,z); IVec ptsCenter2 = surf.pt ( i\*uinc, j\*vinc,z+blobDepth);

 $IVec[]$  blobCpts = new  $IVec[4][4]$ ;

 blobCpts[0][0] = ptsCenter; blobCpts[0][1] = ptsCenter; blobCpts[0][2] = ptsCenter; blobCpts[0][3] = ptsCenter;  $blobCpts[1][0] = pts;$  $\text{blobCpts}[1][1] = \text{ptbs};$  $blobCpts[1][2] = ptcs;$  $\text{blobCpts}[1][3] = \text{ptds};$  $\text{blobCpts}[2][0] = \text{ptas2};$  $blobCpts[2][1] = ptbs2;$  $blobCpts[2][2] = ptcs2;$  $blobCpts[2][3] = ptds2;$  blobCpts[3][0] = ptsCenter2; blobCpts[3][1] = ptsCenter2; blobCpts[3][2] = ptsCenter2; blobCpts[3][3] = ptsCenter2;

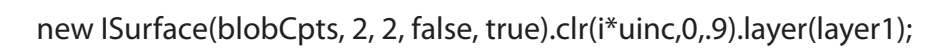

}

# surf.del();

 } } }

### IG.save("surface2out.3dm");

# **Circular Panels**

The use of an Euclidean system of coordinates applied to a given surface, allows the application of three-dimensional panels, controlled by normal vectors, on a surface.

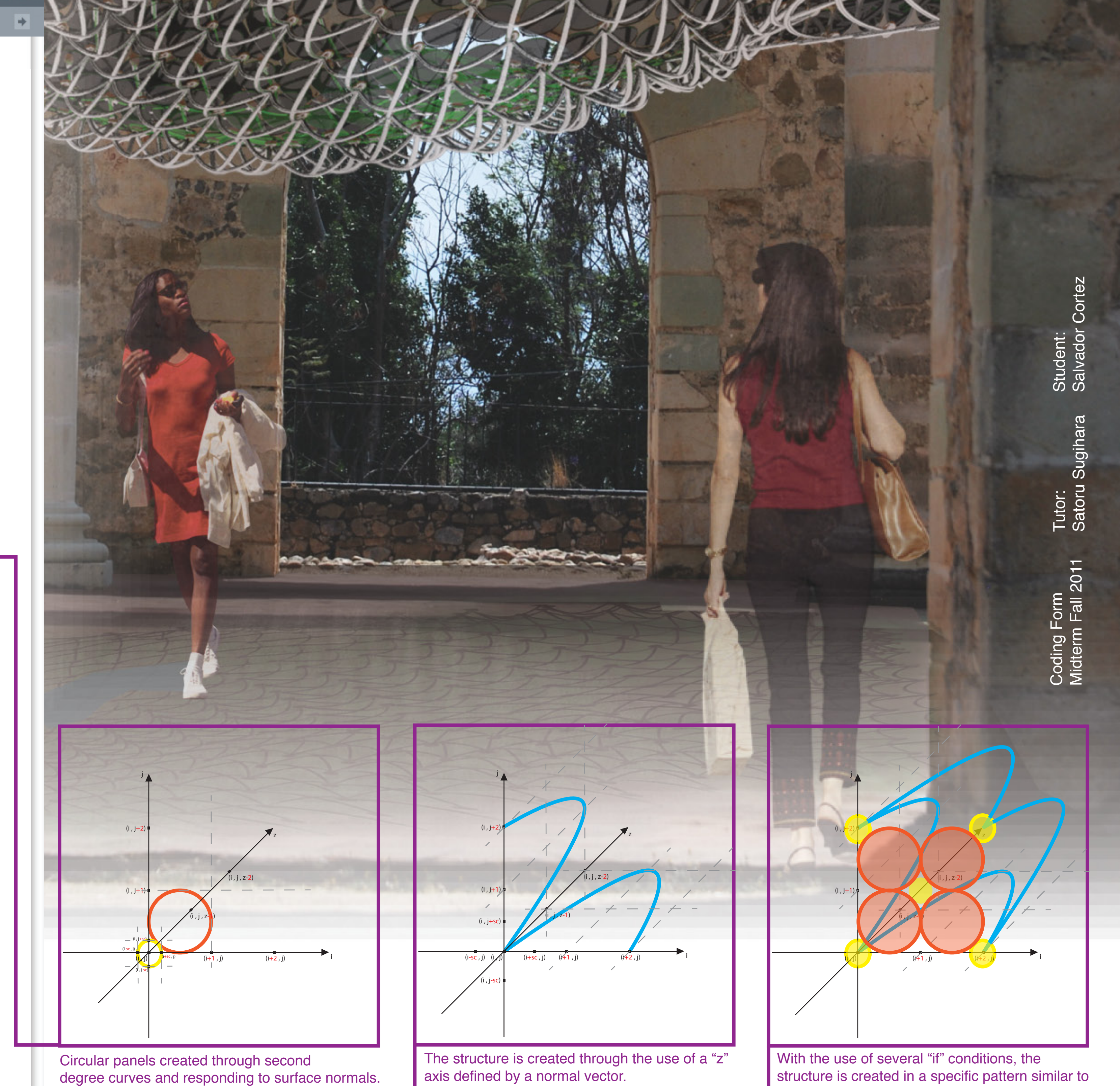

# if(  $i < 25$  ){ if( $j < 25$ ){

Using second-degree curves it is possible to create circular panels as well as structure and spherical-like supports.

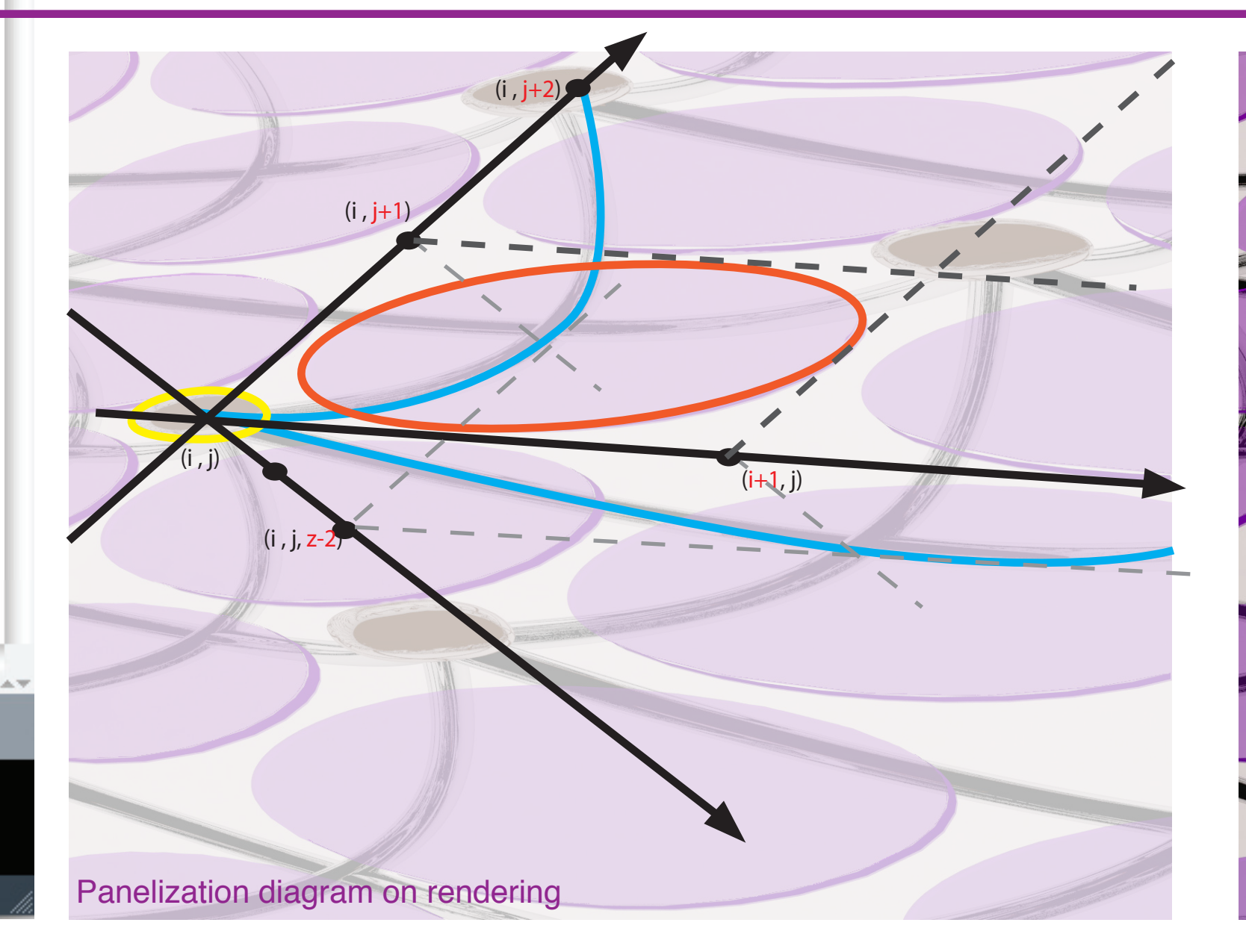

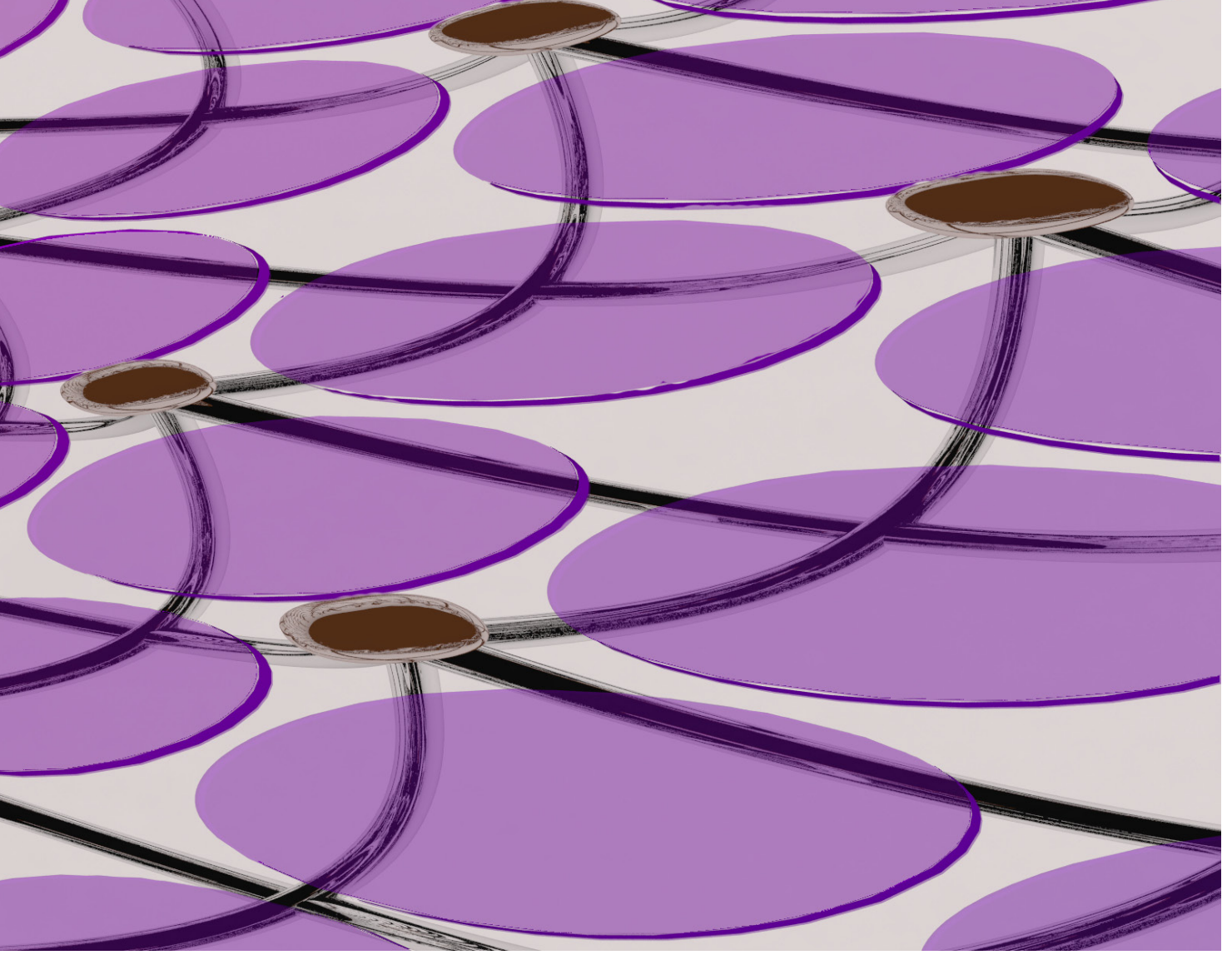

a chessboard.

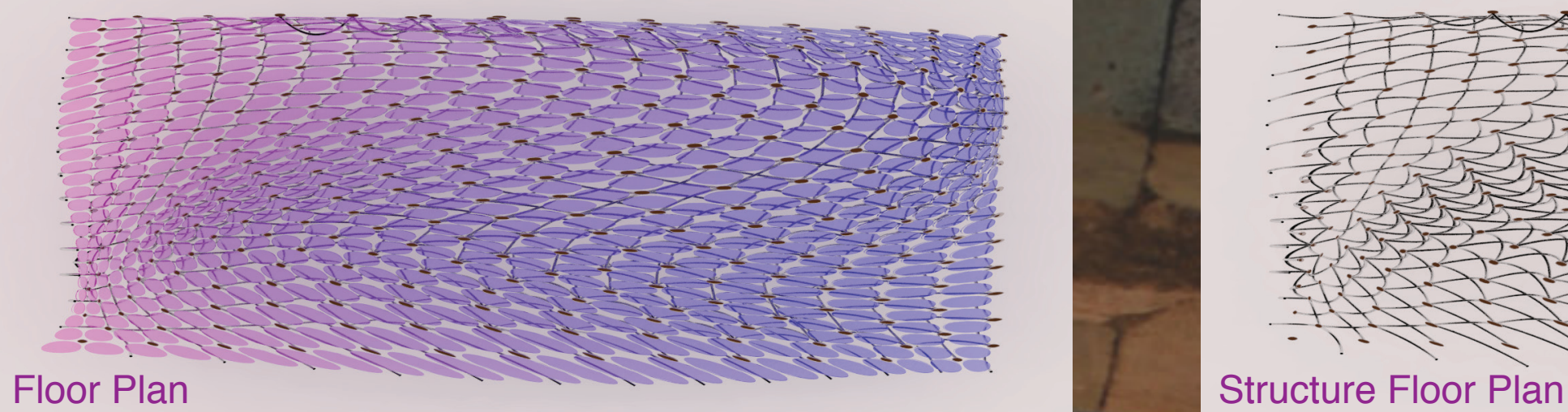

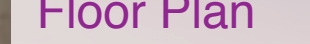

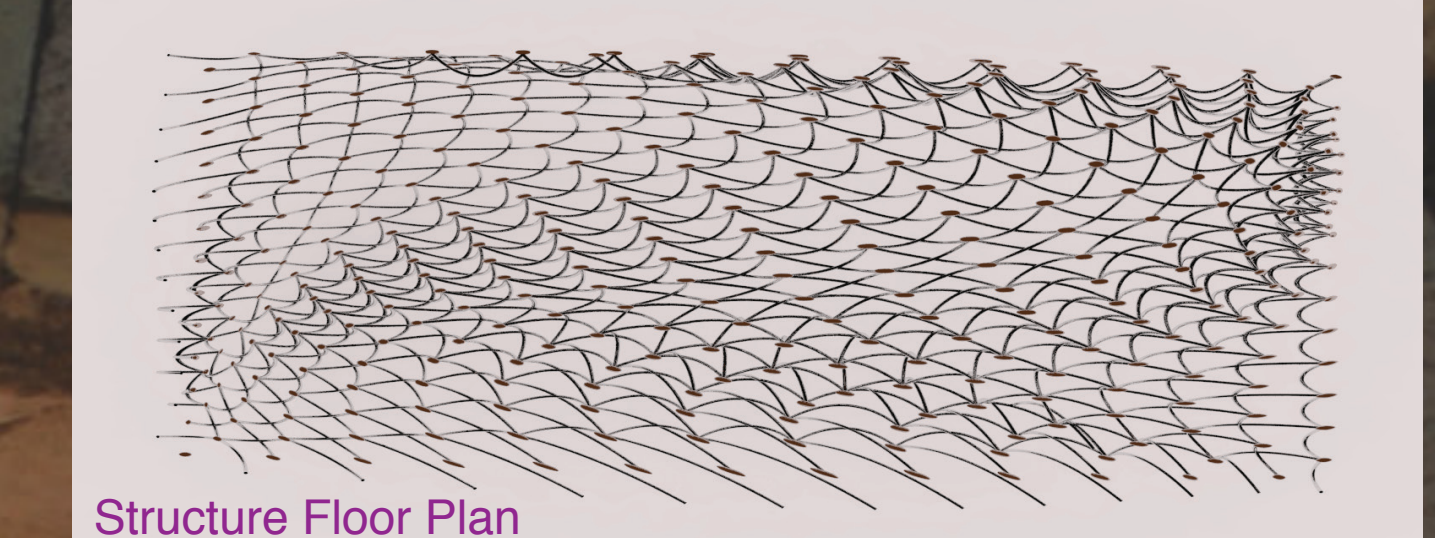

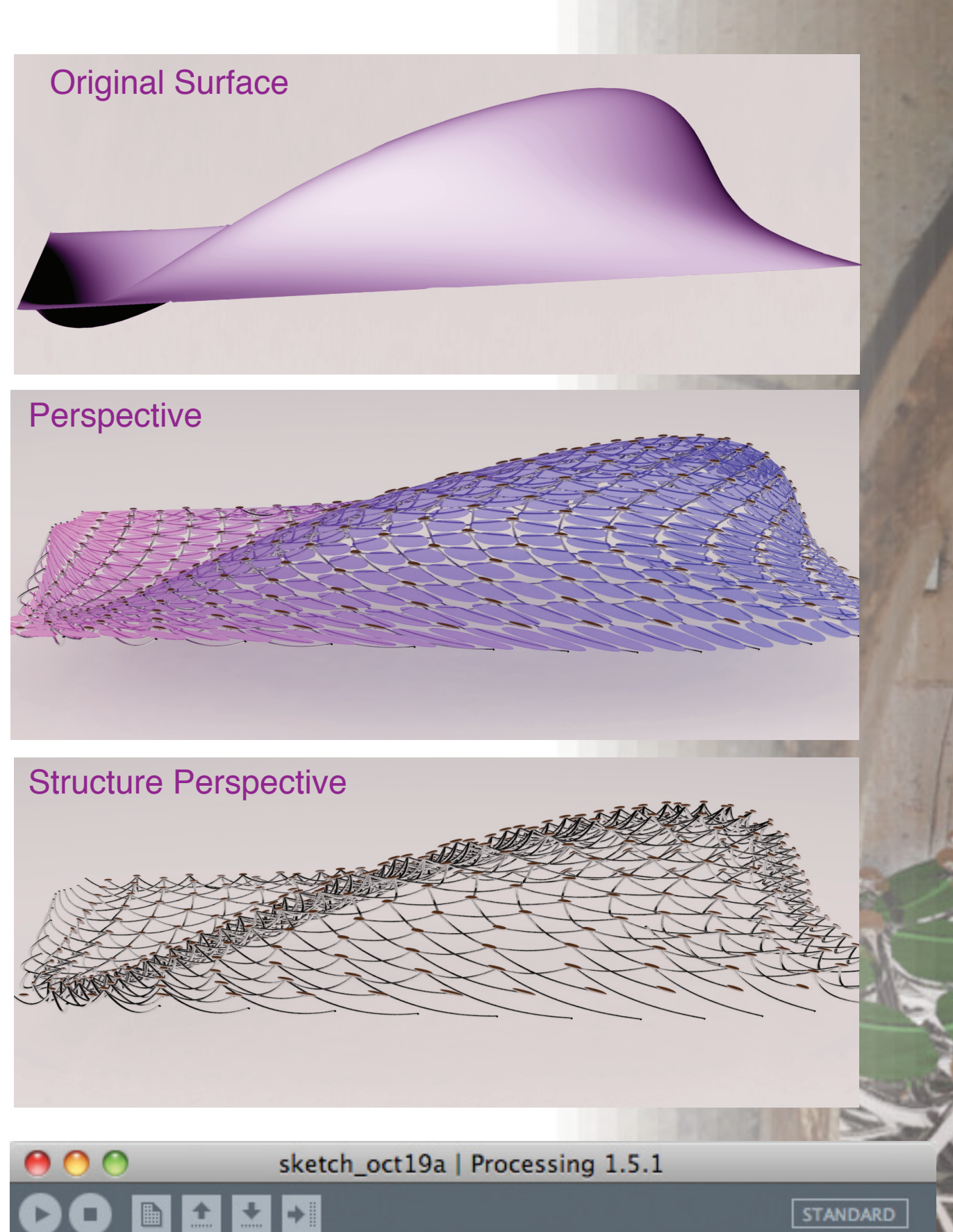

# sketch\_oct19a